This protocol is used for BMS8T, BMS16T and BMS24T to communicate with an external device through RS232 by UART. Open source code can be used as described on https://github.com/Tobi177/venus-chargerybms

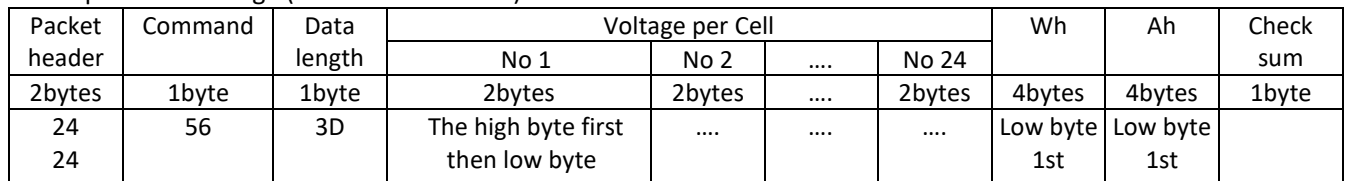

### 1. Report cells voltage (main control board)

# 2. Report measure value (main control board)

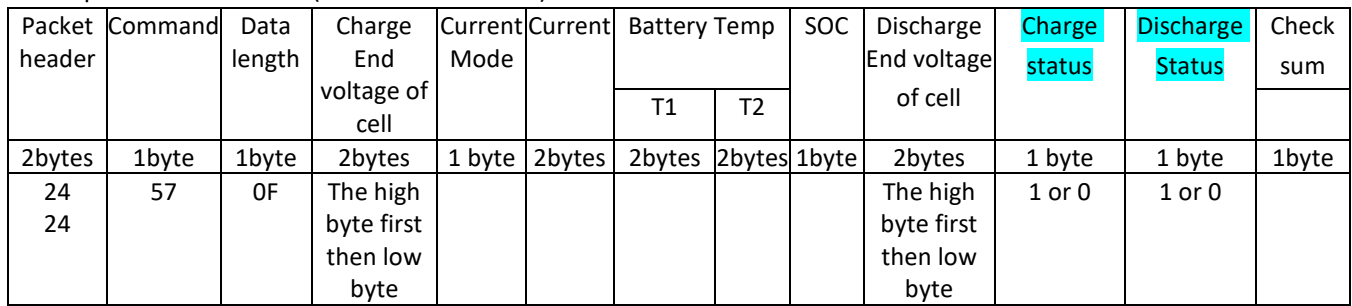

#### 3. Report cells impedance (main control board)

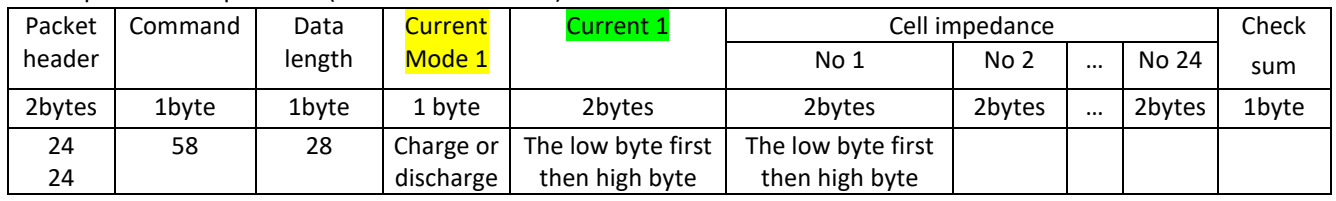

### 4. Notes:

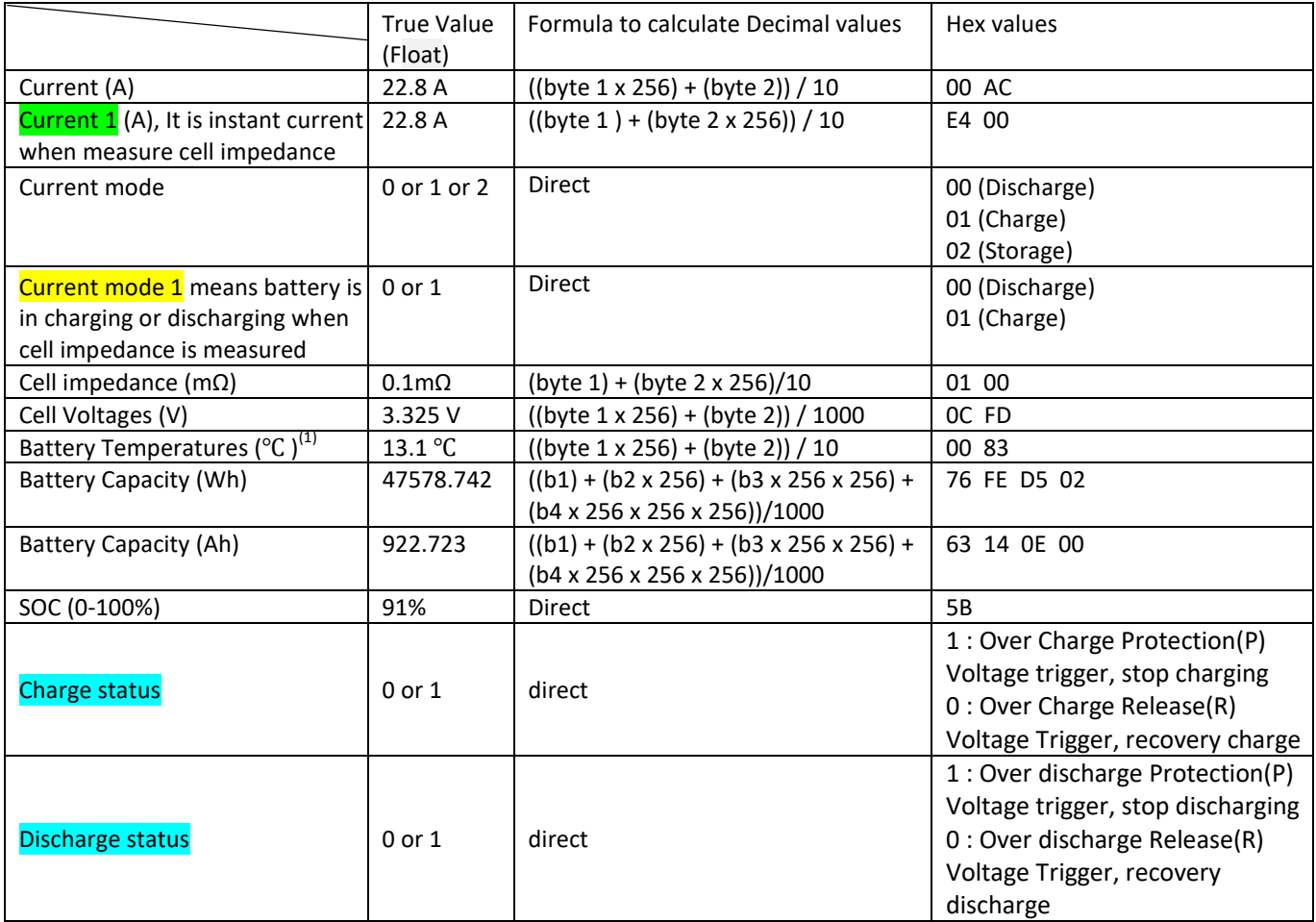

- (1) Battery temperature is (signed int) 0xff21 NOT unsigned int. take a FF21 data from COM3 sample, the FF21 is (signed int) 0xff21 NOT unsigned int. the actual decimal data is -223 (65536-65313), then divided by 10, so the temperature is -22.3 celsius degree.
	- Data length: From The packet header to check sum(include check sum), more details as below
	- Checksum calculation: Sum all packet bytes and calc the sum mod 256
	- Command 0X56 is sent every 2 seconds
	- Command 0X57 is sent every 1 second
	- Command 0X58 is sent every time the current change between charge & discharge
	- 5. Hardware configuration:
		- Please note that the TX signal from BMS is RS232 and is inverted
		- The TX signal voltage level is +5V and -5V
		- The 2-pin port labeled COM3 on the BMS is used to connect to an external reading device
	- 6. Baud rate is 115200

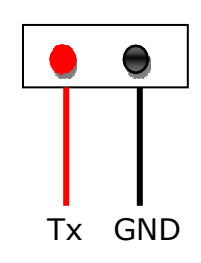

#### Warning,

- 1. This communication protocol is used for BMS8T, BMS16T and BMS24T
- 2. The BMS only send out data, it DOESN'T receive any data
- 3. When using an external device to read the BMS, please correct communication protocol after main unit is updated
- 4. The GND of RS232 port of BMS cannot connect to cell 1- or battery negative which is in monitoring.

## About data length:

**Command 56**, the effective data length depends on cell counts, each cell voltage is 2 bytes,

for BMS24T , the data length is 3D (total 61 bytes), if connect 24S Battery to BMS24T, such as:

24 24 56 **3D** 01 DB 01 D0 04 80 08 79 08 88 08 92 08 7E 08 8D 08 69 08 6A 08 7A 08 6F 08 93 08 79 08 71 08 62 08 6E 08 79 08 79 08 60 08 7B 08 78 08 82 08 62 20 A1 07 00 10 27 00 00 83 TOTAL 61 bytes

if connect to 22S battery to BMS24T, the effective data length is 57 bytes, cell 23 and 24 ( 4 bytes) should be ignored.

- for BMS16T , the data length is 2D (total 45 bytes), if connect 8S Battery to BMS16T, the effective data length is 1D (29 bytes)
- for BMS8T, the data length is 1D (total 29 bytes), if connect 4S Battery to BMS8T, the effective data length is 15 (21 Bytes)

**Command 58,** for BMS8T, 16T, and 24T, the data length depends on cell counts, each cell impedance is 2 bytes,

- **•** for 4S battery, the data length is 10 (16 bytes)
- for 8S battery, the data length is 18 (24 bytes)
- for 16S battery, the data length is 28 (40 bytes)
- for 24S battery, the data length is 38 (56 bytes)
- for 22S battery, the data length is 34 (52 bytes)

**Command 57**, the data length is always 13

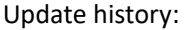

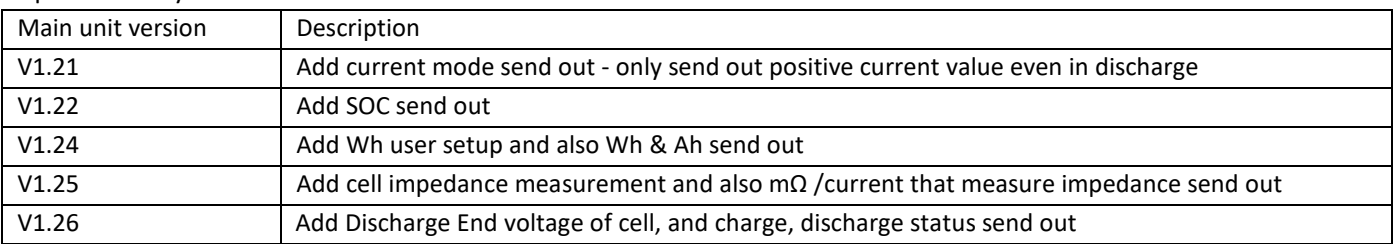

#### Example **Hex** data from BMS:

24 24 **57** 0F 0E 24 01 00 E6 00 81 00 84 5B 27

24 24 **57** 0F 0E 24 01 00 E4 00 81 00 84 5B 25

24 24 **57** 0F 0E 24 01 00 E1 00 83 00 84 5B 24

24 24 **56** 2D 0C FD 0D 04 0D 04 0D 02 0D 03 0D 04 0D 06 0D 01 0D 08 0D 02 0D 05 0C FE 0D 06 0C FB 0D 0F 0C FC 76 FE D5 02 63 14 0E 00 95 24 24 **58** 28 01 E4 00 01 00 03 00 03 00 03 00 02 00 03 00 00 00 00 00 01 00 01 00 01 00 00 00 05 00 02 00 03 00 03 00 CC 24 24 **57** 0F 0E 24 01 00 E4 00 83 00 84 5B 27

68 3A 3A 33 0D 0A

#### Data Conversion Example:

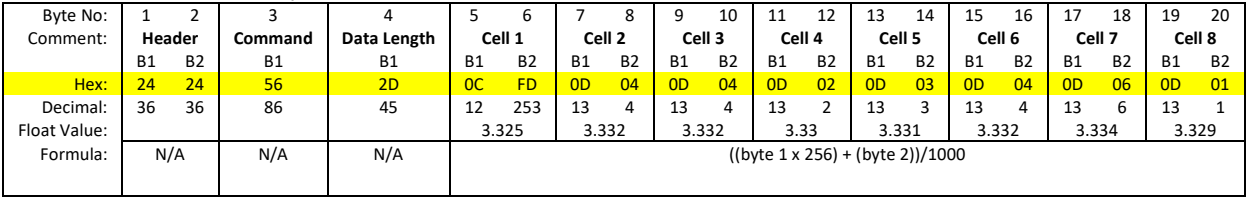

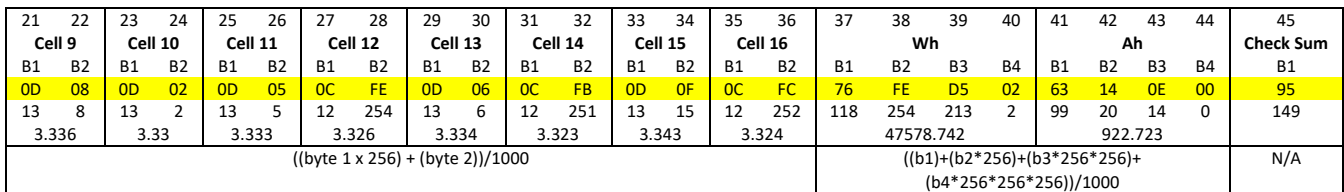

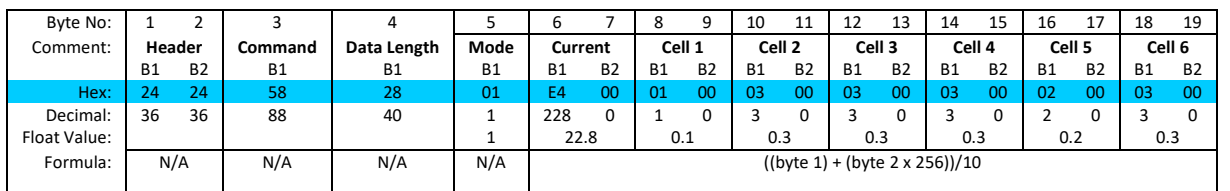

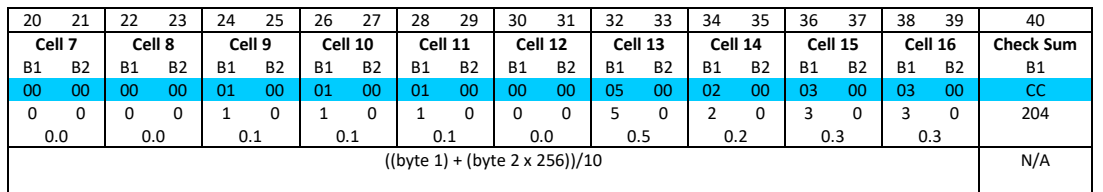

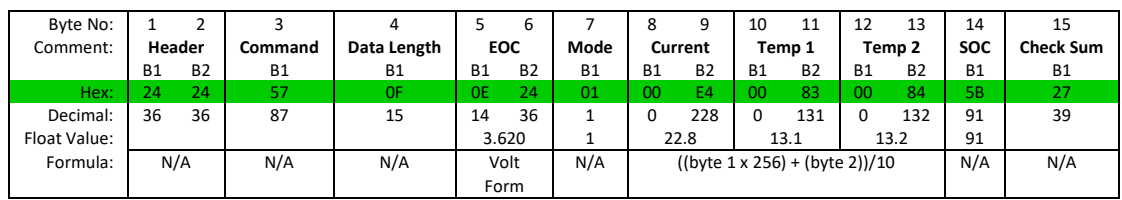